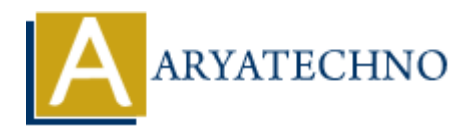

# **Java MCQs - 13**

**Topics :** [JAVA](https://www.aryatechno.com/category/12/java.html) **Written on** [March 19, 2024](https://www.aryatechno.com/topics/java-mcqs-13)

151. Consider the following code:

```
class A {
      int x = 5;
       void display() {
              System.out.println("A: " + x);
       }
}
class B extends A {
      int x = 10;
       void display() {
             System.out.println("B: " + x)
       }
}
public class Main {
       public static void main(String[] args) {
             A obj = new B();
              obj.display();
       }
}
What is the output of the above code?
           on March 19, 2024<br>
msider the following code:<br>
A {<br>
A {<br>
A {<br>
A species, and display() {<br>
System.out.println("A: " + x);<br>
<br>
A display() {<br>
System.out.println("B: - + x);<br>
<br>
class Main {<br>
clic static void main(Str
```
A) A: 5 B) B: 10 C) A: 10 D) Compilation Error

# **Answer: B) B: 10**

Explanation: Despite the fact that the reference obj is of type A, polymorphism ensures that the method display() of class B is called since obj actually refers to an object of type B, where x is 10.

152. What is the difference between the == operator and the equals() method in Java?

A) They are the same and can be used interchangeably.

 $B$ ) == is used to compare reference equality, while equals() is used to compare object content equality.

 $C$ ) == is used to compare object content equality, while equals() is used to compare reference equality.

D) There is no difference; both are used to compare reference equality.

#### **Answer: B) == is used to compare reference equality, while equals() is used to compare object content equality.**

153. What is the purpose of the transient keyword in Java?

A) It is used to define a class that cannot be subclassed.

B) It is used to declare a method that cannot be overridden.

C) It is used to indicate that a field should not be serialized.

D) It is used to synchronize access to a shared resource.

# **Answer: C) It is used to indicate that a field should not be serialized.**

154. Which of the following statements is true about the static keyword in Java?

A) It is used to declare an instance variable.

B) It is used to define a method that belongs to the class rather than to any particular object of the class.

C) It is used to prevent a method or variable from being accessed outside its own package.

D) It is used to specify that a class cannot be instantiated.

# **Answer: B) It is used to define a method that belongs to the class rather than to any particular object of the class.**

155. Consider the following code:

```
 public class Main {
        public static void main(String[] args) {
                try {
                       System.out.println("Hello");
                       return;
                } finally {
                       System.out.println("Finally");
                }
        }
}
            sed to define a class that cannot be subclassed.<br>
sed to declare a method that cannot be overridden.<br>
sed to indicate that a field should not be serialized.<br>
ARYATEL SERVIE IS used to indicate that a field should not be se
```
What is the output of the above code?

A) Hello B) Finally C) Hello Finally D) Finally Hello

# **Answer: C) Hello Finally**

Explanation: The finally block always executes, even if there is a return statement in the try

block.

156. Which of the following statements about the HashMap class in Java is true?

A) It allows duplicate keys.

- B) It maintains the insertion order of its elements.
- C) It is synchronized.

D) It allows null keys and values.

# **Answer: D) It allows null keys and values.**

157. What is the purpose of the volatile keyword in Java?

A) It is used to define a class that cannot be subclassed.

B) It is used to declare a method that cannot be overridden.

C) It is used to prevent a method or variable from being accessed outside its own package.

D) It is used to ensure visibility of changes to a shared variable across threads.

# **Answer: D) It is used to ensure visibility of changes to a shared variable across threads.**

158. Consider the following code:

```
 public class Main {
        public static void main(String[] args) {
                String str = "Hello";
                str.concat(" World");
                System.out.println(str);
        }
}
            nat is the purpose of the volatile keyword in Java?<br>
sed to define a class that cannot be subclassed.<br>
sed to declare a method that cannot be overridden.<br>
sed to prevent a method or variable from being accessed outside its
```
What is the output of the above code?

A) Hello B) World C) Hello World D) Compilation Error

# **Answer: A) Hello**

Explanation: Strings in Java are immutable. The concat() method returns a new string but does not modify the original string.

159. Which of the following statements about Java threads is true?

- A) Threads are always executed sequentially.
- B) Java does not support multithreading.
- C) Threads share the same memory space.
- D) Threads cannot communicate with each other.

# **Answer: C) Threads share the same memory space.**

160. What is the purpose of the super keyword in Java?

- A) It is used to access superclass methods and constructors.
- B) It is used to prevent a method or variable from being accessed outside its own package.
- C) It is used to define a class that cannot be subclassed.
- D) It is used to specify that a class cannot be instantiated.

# **Answer: A) It is used to access superclass methods and constructors.**

© Copyright **Aryatechno**. All Rights Reserved. Written tutorials and materials by [Aryatechno](https://www.aryatechno.com/)

**ARYAN**